# **How to use the Access Code**

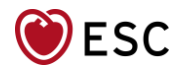

### **You have been invited to attend Heart Failure 2022, from 21 – 24 May.**

Please note:

- It is mandatory to be registered to access the congress.
- You need to activate your access code to confirm your registration
- Access codes are non-transferable

**Follow these simple steps** 

**to activate your access code and confirm your registration**

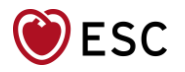

# **[Click here to start with your registration process](https://escardio--community.force.com/MyESC/s/group-registration?eventid=a232o000004jzugAAA)**

### Enter your personal My ESC account details using the access code

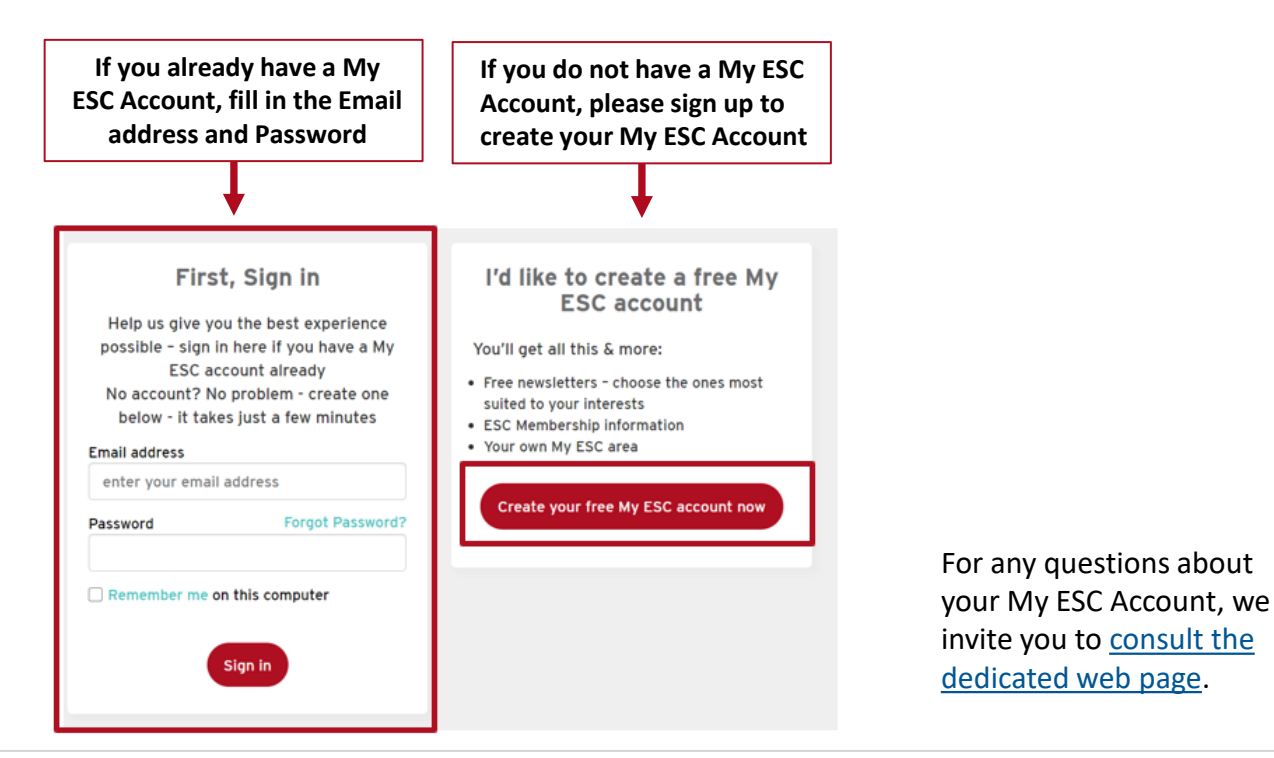

# Enter your Access Code and click on 'Apply'

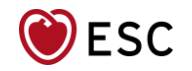

#### **Heart Failure 2022**

Saturday, 21 May - Tuesday, 24 May 2022

#### To register to the above event using your access code:

Please enter your code here below to finalise your registration.

If you think you have been invited by an Industry and do not have an access code please contact your sponsor.

If you have a problem validating your access code please send a message via "Contact us"

Enter your code here...

 $\vee$  Apply

# Finalise your Registration

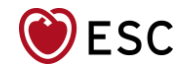

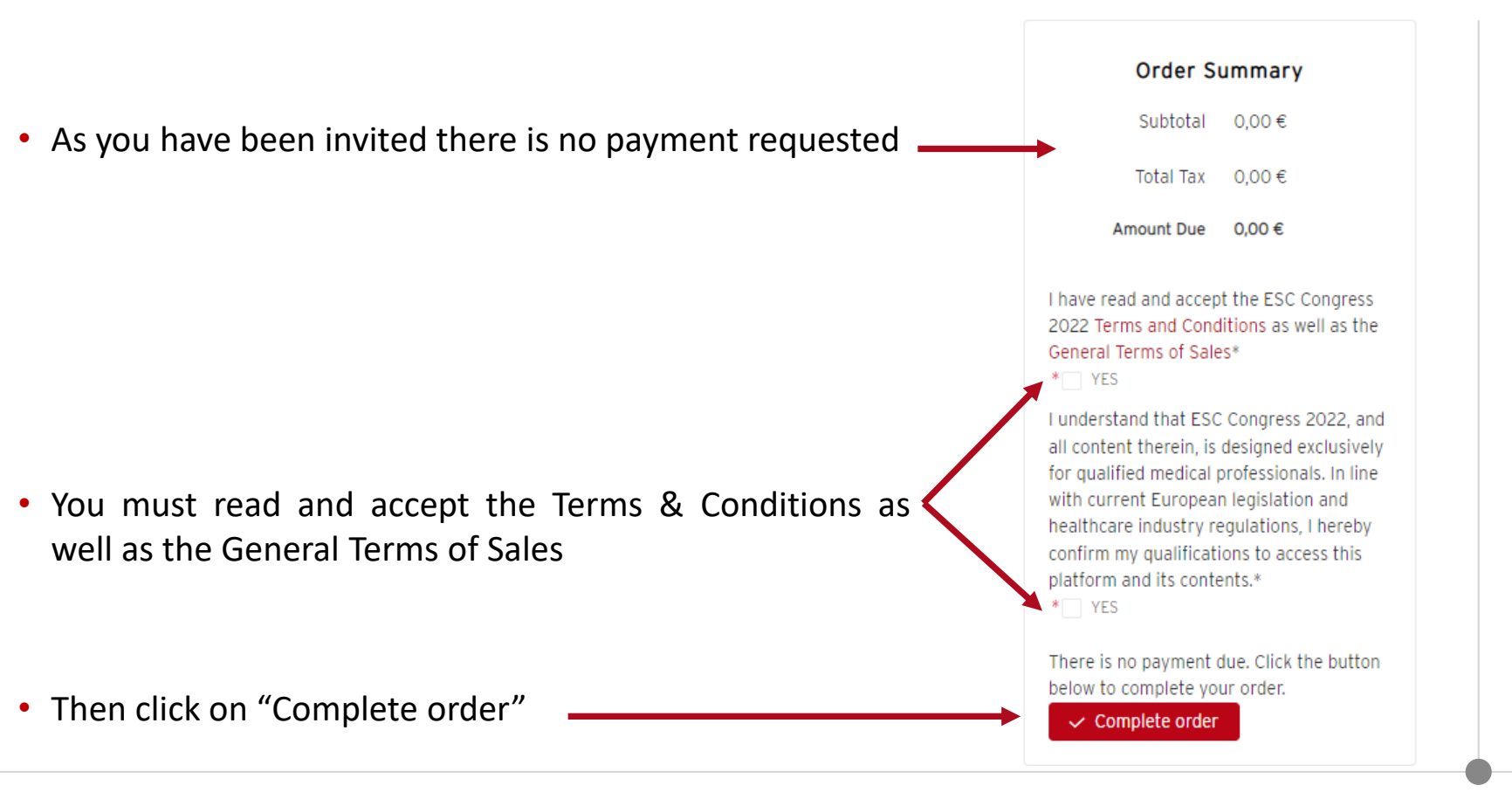

### Your registration is now confirmed – A confirmation is sent to your email address

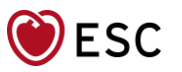

**Registration confirmed** 

Dear Mr Bakker Thank you for your registration to Heart Failure 2022. A confirmation email will be sent to your email address.

Back to Home page

We invite you to consult the ESC [Congress](https://www.escardio.org/Congresses-&-Events/ESC-Congress) web pages for the latest information on the scientific programme and other activities. An application will be submitted for accreditation to the European **Accreditation Council for Continuing Medical Education (EACCME®) to provide CME activities for attending medical specialists. Please check the [registration](https://www.escardio.org/Congresses-&-Events/Heart-Failure/Registration/certificate-of-attendance-and-continuing-medical-education-cme-credit) page for updates.**

### If you have a problem validating your access code

- My ESC has been optimised for the latest version of browsers, such as Internet Explorer, Firefox, Google Chrome and Safari in their latest version. You may experience problems if you use browsers older than Internet Explorer 11 and Firefox 70, for example. We highly recommend to use one of the mentionned browsers.
- Delete cookies and/or cache history, then try to sign in again
- If you still have a problem, please send us a message via the "[Contact](https://www.escardio.org/Contact) Us" form